# Package 'animate'

February 3, 2023

<span id="page-0-0"></span>Title A Web-Based Graphics Device for Animated Visualisations

Version 0.3.9.4

Description Implements a web-based graphics device for animated visualisations. Modelled on the 'base' syntax, it extends the 'base' graphics functions to support frame-by-frame animation and keyframes animation. The target use cases are real-time animated visualisations, including agent-based models, dynamical systems, and animated diagrams. The generated visualisations can be deployed as GIF images / MP4 videos, as 'Shiny' apps (with interactivity) or as HTML documents through embedding into R Markdown documents.

License MIT + file LICENSE

URL <https://kcf-jackson.github.io/animate/>

BugReports <https://github.com/kcf-jackson/animate/issues>

Encoding UTF-8

RoxygenNote 7.2.3

Imports R6, httpuv, base64enc, jsonlite, glue, R.utils

Suggests rmarkdown, knitr, shiny, htmltools, pryr, V8, servr

VignetteBuilder knitr

NeedsCompilation no

Author Chun Fung Kwok [aut, cre] (<<https://orcid.org/0000-0002-0716-3879>>), Davis McCarthy [ctb] (<<https://orcid.org/0000-0002-2218-6833>>)

Maintainer Chun Fung Kwok <kcf.jackson@gmail.com>

Repository CRAN

Date/Publication 2023-02-03 10:42:32 UTC

## R topics documented:

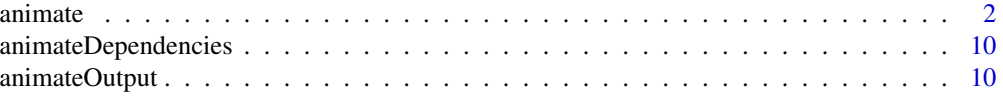

#### <span id="page-1-0"></span>2 animate and the contract of the contract of the contract of the contract of the contract of the contract of the contract of the contract of the contract of the contract of the contract of the contract of the contract of

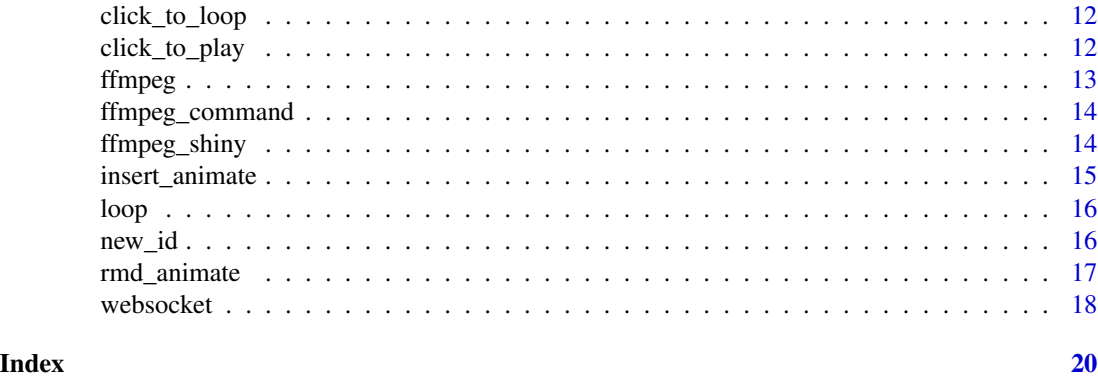

<span id="page-1-1"></span>

animate *A web-based graphics device for animated visualisations*

#### Description

Extends the 'base' graphics functions to support frame-by-frame animation and keyframes animation.

#### Public fields

connection A handle for the WebSocket connection.

ready\_state The ready state of the connection.

shiny TRUE or FALSE; whether the device is used with in a 'Shiny' app.

session A 'Shiny' session.

virtual\_meta A list of device metadata.

virtual\_session A virtual session simulated with 'V8'.

event\_handlers A named list of user-defined functions for handling events.

#### Methods

#### Public methods:

- [animate\\$new\(\)](#page-2-0)
- [animate\\$off\(\)](#page-2-1)
- [animate\\$send\(\)](#page-3-0)
- [animate\\$set\\_max\\_stacksize\(\)](#page-3-1)
- [animate\\$svg\(\)](#page-3-2)
- [animate\\$bars\(\)](#page-3-3)
- [animate\\$objects\(\)](#page-3-4)
- [animate\\$plot\(\)](#page-4-0)
- [animate\\$points\(\)](#page-4-1)
- [animate\\$lines\(\)](#page-4-2)

#### animate 3

- [animate\\$abline\(\)](#page-4-3)
- [animate\\$axis\(\)](#page-5-0)
- [animate\\$text\(\)](#page-5-1)
- [animate\\$image\(\)](#page-5-2)
- [animate\\$event\(\)](#page-5-3)
- [animate\\$chain\(\)](#page-5-4)
- [animate\\$simple\\_event\(\)](#page-6-0)
- [animate\\$set\(\)](#page-6-1)
- [animate\\$par\(\)](#page-6-2)
- [animate\\$remove\(\)](#page-6-3)
- [animate\\$clear\(\)](#page-7-0)
- [animate\\$delete\(\)](#page-7-1)
- [animate\\$import\(\)](#page-7-2)
- [animate\\$export\(\)](#page-7-3)
- [animate\\$record\(\)](#page-7-4)
- [animate\\$observeAnimateEvent\(\)](#page-8-0)
- [animate\\$clone\(\)](#page-8-1)

#### <span id="page-2-0"></span>Method new(): Constructor of the device

#### *Usage:*

 $animate$new(width, height, id = "SVG_1", launch.browser, ...)$ 

*Arguments:*

width An integer; the width in pixels.

height An integer; the height in pixels.

id A character string; the id assigned to the device.

- launch.browser A function to launch a viewer; two options are rstudioapi::viewer and utils::browseURL. It defaults to the first option if the user is using RStudio and to the second option otherwise. The default applies to interactive session only.
- ... Additional arguments. Use virtual = TRUE to use the virtual device, shiny = TRUE for shiny application; everything else will be passed to the SVG element that hosts the visualisation.

```
\donttest{
library(animate)
device <- animate$new(400, 400) # Launch a WebSocket server
attach(device)
x \le -1:10y \le -1:10id \le new_id(x) # Give each point an ID: c("ID-1", "ID-2", ..., "ID-10")
plot(x, y, id = id)new_v < -10:1plot(x, new_y, id = id, transition = TRUE) # Use transition
off()
detach(device)
}
```
#### 4 animate and the contract of the contract of the contract of the contract of the contract of the contract of the contract of the contract of the contract of the contract of the contract of the contract of the contract of

Method off(): Switch off the device; this function closes the WebSocket connection.

*Usage:* animate\$off()

<span id="page-3-0"></span>Method send(): Send commands to device

*Usage:*

animate\$send(message)

*Arguments:*

message The message to send to the device.

<span id="page-3-1"></span>Method set\_max\_stacksize(): Set the maximum size of the stack

*Usage:*

animate\$set\_max\_stacksize(n)

*Arguments:*

n The number of commands the plot stack can hold. Use -1 for unlimited number of commands.

<span id="page-3-2"></span>Method svg(): Initialise a SVG element

*Usage:*

animate\$svg(width =  $800$ , height =  $600$ , ...)

*Arguments:*

width Width of the canvas in pixels.

height Height of the canvas in pixels.

... Additional parameters. Some commonly used parameters are id and root. id assigns an id to the SVG element for future reference; root specifies the DOM element to insert the SVG element into.

#### <span id="page-3-3"></span>Method bars(): Add bars to a plot

*Usage:*  $animate$bars(x, y, w, h, ...)$ 

*Arguments:*

- x The x coordinates of the bars.
- y The y coordinates of the bars.
- w The width of the bars.
- h The height of the bars.
- ... Additional graphical parameters.

<span id="page-3-4"></span>Method objects(): Add HTML objects to a plot

*Usage:*

```
animate$objects(x, y, w, h, content, ...)
```
*Arguments:*

- x The x coordinates of the objects.
- y The y coordinates of the objects.

#### animate 5 animate 5 animate 5 animate 5 animate 5 animate 5 animate 5 animate 5 animate 5 animate 5 animate 5 animate 5 animate 5 animate 5 animate 5 animate 5 animate 5 animate 5 animate 5 animate 5 animate 5 animate 5 an

w The width of the objects.

h The height of the objects.

content The content of the objects; the HTML string.

... Additional graphical parameters.

<span id="page-4-0"></span>Method plot(): Generic X-Y plotting

*Usage:*

 $animate$plot(x, y, type = "p", ...)$ 

*Arguments:*

x The x coordinates of the data.

y The y coordinates of the data.

type Type of the plot; one of 'p' and 'l'.

... Additional graphical parameters.

<span id="page-4-1"></span>Method points(): Add points to a plot

*Usage:*

animate\$points(x, y, ...)

*Arguments:*

x The x coordinates of the points.

y The y coordinates of the points.

... Additional graphical parameters.

*Details:* Options for the "pch" parameter: "circle", "plus", "diamond", "square", "star", "triangle", "wye", "triangle\_down", "triangle\_left", "triangle\_right", "diamond\_alt", "diamond\_square", "pentagon", "hexagon", "hexagon\_alt", "octagon", "octagon\_alt", "cross".

The unit of the "cex" parameter is squared pixels, corresponding to how much pixel space the symbol would cover. The convention comes from the 'D3' library, and the choice is (believed) to make plots visually consistent across the different symbols.

<span id="page-4-2"></span>Method lines(): Add line segments / paths to a plot

*Usage:* animate\$lines(x, y, ...)

*Arguments:*

x The x coordinates of the line.

y The y coordinates of the line.

... Additional graphical parameters.

<span id="page-4-3"></span>Method abline(): Add straight lines to a plot

*Usage:*

animate\$abline(a, b, h, v, ...)

*Arguments:*

a The intercept.

b The slope.

h The y-value(s) for horizontal line(s).

 $\vee$  The x-value(s) for vertical line(s).

... Additional graphical parameters.

<span id="page-5-0"></span>Method axis(): Add an axis to a plot

*Usage:*

animate\$axis(x, ...)

*Arguments:*

x The x coordinates of the text.

... Additional graphical parameters.

y The y coordinates of the text.

labels The text.

<span id="page-5-1"></span>Method text(): Add text to a plot

*Usage:*

animate\$text(x, y, labels, ...)

*Arguments:*

x The x coordinates of the text.

y The y coordinates of the text.

labels The text.

... Additional graphical parameters.

<span id="page-5-2"></span>Method image(): Add background image to a plot

*Usage:*

animate\$image(href, width, height, ...)

*Arguments:*

href The link to the image.

width The width of the image.

height Th height of the image.

... Additional graphical parameters.

<span id="page-5-3"></span>Method event(): Attach an interactive event to an element

*Usage:*

animate\$event(selector, event\_type, callback)

*Arguments:*

selector A character string; a CSS selector.

- event\_type A character string; the event type. For example, "click", "mouseover", "mouseout". See more options at [https://www.w3schools.com/jsref/dom\\_obj\\_event.asp](https://www.w3schools.com/jsref/dom_obj_event.asp).
- callback A function, to be called when the event is triggered. The function should take an argument to receive the data from the browser end.

<span id="page-5-4"></span>Method chain(): Chain a transition after another.

*Usage:* animate\$chain(callback)

#### animate 7 animate 7 animate 7 animate 7 animate 7 animate 7 animate 7 animate 7 animate 7 animate 7 animate 7 animate 7 animate 7 animate 7 animate 7 animate 7 animate 7 animate 7 animate 7 animate 7 animate 7 animate 7 an

#### *Arguments:*

callback A function, to be called when the event is triggered. The function should take an argument to receive the data from the browser end.

#### *Examples:*

```
\donttest{
library(animate)
device <- animate$new(600, 600) # Launch a WebSocket server
attach(device)
par(xlim = c(0, 10), ylim = c(0, 10))plot(1:10, 1:10, id = 1:10)points(1:10, sample(10, 10), id = 1:10,
  transition = list(
   duration = 1000,
   on = chain(function(message) {
     print(message)
     points(1:10, sample(10, 10), id = 1:10, bg = "green",
             transition = list(duration = 2000))
     })
 ))
par(xlim = NULL, ylim = NULL) # Reset `xlim` and `ylim` in `par`
off()
detach(device)
}
```
#### <span id="page-6-0"></span>Method simple\_event(): Attach a captured event to an element

*Usage:* animate\$simple\_event(selector, event\_type, method, param) *Arguments:* selector A character string; a CSS selector. event\_type A character string; the event type. For example, "click", "mouseover", "mouseout". See more options at [https://www.w3schools.com/jsref/dom\\_obj\\_event.asp](https://www.w3schools.com/jsref/dom_obj_event.asp). method A character string; the name of a device function (e.g. "points").

param A named list of arguments to be called with.

#### <span id="page-6-1"></span>Method set(): Set the active device to a SVG element

```
Usage:
animate$set(device_id)
Arguments:
device_id A character vector; ID of the device.
```
#### <span id="page-6-2"></span>Method par(): Set the graphical parameters

*Usage:* animate\$par(...)

*Arguments:*

<span id="page-6-3"></span>... The graphical parameters

Method remove(): Remove elements from the active SVG element

*Usage:*  $animate$$ remove(id = NULL, selector = "\*") *Arguments:* id A character vector; the ID of the elements. selector A character vector; a CSS selector.

<span id="page-7-0"></span>Method clear(): Remove all elements from the active SVG element

*Usage:* animate\$clear()

<span id="page-7-1"></span>Method delete(): Remove a SVG element

*Usage:*

animate\$delete(id = NULL)

*Arguments:*

id A character string; the ID of the SVG. If not provided, remove the active SVG element. #' @description #' Perform a group of graphical operations to a plot #' @param ... Any number of graphical operations. group = function(...) self\$send(Message("fn\_group", c(...))) ,

<span id="page-7-2"></span>Method import(): Import an animated plot

*Usage:* animate\$import(setting)

*Arguments:*

setting A JSON file exported from previous runs.

<span id="page-7-3"></span>Method export(): Export an animated plot

*Usage:*

animate\$export(path = "./animate.json", handler = "browser")

*Arguments:*

path A character string; the file path to export to.

handler 'r' or 'browser'; the program to handle the export operation.

<span id="page-7-4"></span>Method record(): Record an animated plot as a MP4 video

*Usage:*

animate\$record()

*Details:* This function will prompt you to select a screen / window / tab to record. Once started, the recording can be stopped by using the stop button at the notification box, or clicking anywhere on the page near the device. Always confirm that the screen recording notification box is gone. The captured video will be downloaded right after the recording stops.

This uses web browsers' Media Streams API to record the screen and return the captured frames as a video. The entire process runs locally. The source file that provides this functionality can be found at system.file("addons/screen\_record.js", package = "animate"). This function is disabled for 'Shiny' app and R Markdown document.

#### animate 9

This function does not work in the RStudio viewer. Please use the "show in new window" button to launch the page with a web browser.

See browser compatibility at: [https://developer.mozilla.org/en-US/docs/Web/API/Medi](https://developer.mozilla.org/en-US/docs/Web/API/MediaStream_Recording_API#browser_compatibility)aStream\_ [Recording\\_API#browser\\_compatibility](https://developer.mozilla.org/en-US/docs/Web/API/MediaStream_Recording_API#browser_compatibility)

```
See Media Streams API reference at: https://developer.mozilla.org/en-US/docs/Web/
API/Media_Streams_API
```
<span id="page-8-0"></span>Method observeAnimateEvent(): Event handler

*Usage:*

animate\$observeAnimateEvent(input)

*Arguments:*

input The input object in the server function of a 'Shiny' app.

<span id="page-8-1"></span>Method clone(): The objects of this class are cloneable with this method.

```
Usage:
animate$clone(deep = FALSE)
Arguments:
deep Whether to make a deep clone.
```
#### Note

This function differs from the event function in that events registered through simple\_event do not require R at deployment to work.

```
## ------------------------------------------------
## Method `animate$new`
## ------------------------------------------------
library(animate)
device <- animate$new(400, 400) # Launch a WebSocket server
attach(device)
x \le -1:10y \le -1:10id \leq new_id(x) # Give each point an ID: c("ID-1", "ID-2", ..., "ID-10")plot(x, y, id = id)new_y <- 10:1
plot(x, new_y, id = id, transition = TRUE) # Use transition
off()
detach(device)
## ------------------------------------------------
## Method `animate$chain`
## ------------------------------------------------
```

```
library(animate)
device <- animate$new(600, 600) # Launch a WebSocket server
attach(device)
par(xlim = c(0, 10), ylim = c(0, 10))plot(1:10, 1:10, id = 1:10)points(1:10, sample(10, 10), id = 1:10,
  transition = list(
   duration = 1000,
   on = chain(function(message) {
     print(message)
      points(1:10, sample(10, 10), id = 1:10, bg = "green",transition = list(duration = 2000))
      })
  ))
par(xlim = NULL, ylim = NULL) # Reset `xlim` and `ylim` in `par`
off()
detach(device)
```
animateDependencies *The HTML dependency of an 'animate' plot*

#### Description

The HTML dependency of an 'animate' plot

#### Usage

animateDependencies()

animateOutput *Create an animate output (container) element*

#### Description

Create an animate output (container) element

#### Usage

```
animateOutput(
  outputId = "animateOutput",
  width = "100%",
  height = "400px",
  ...
\mathcal{E}
```
#### animateOutput 11

#### **Arguments**

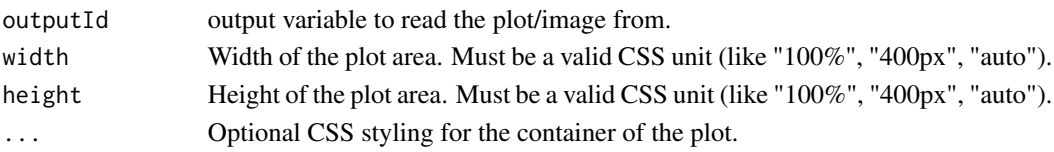

#### Note

(Advanced usage) A "stack\_limit" parameter can be included in the optional parameters to control how many directives the device should keep track of.

```
# Using 'animate' in a 'Shiny' app
library(shiny)
ui <- fluidPage(
  actionButton("buttonPlot", "Plot"),
  actionButton("buttonPoints", "Points"),
  actionButton("buttonLines", "Lines"),
  animateOutput()
)
server <- function(input, output, session) {
  device <- animate$new(600, 400, session = session)
  id \leftarrow new_id(1:10)observeEvent(input$buttonPlot, { # Example 1
    device$plot(1:10, 1:10, id = id)})
  observeEvent(input$buttonPoints, { # Example 2
   device$points(1:10, runif(10, 1, 10), id = id, transition = TRUE)
  })
  observeEvent(input$buttonLines, { # Example 3
   x \leq -\text{seq}(1, 10, 0.1)y \le -\sin(x)id \leq "line_1"
    device$lines(x, y, id = id)for (n in 11:100) {
     x \le - seq(1, n, 0.1)
      y \leftarrow \sin(x)device$lines(x, y, id = id)Sys.sleep(0.05)
    }
 })
}
# shinyApp(ui = ui, server = server) # Launch the 'Shiny' app
```
<span id="page-11-0"></span>

#### Description

Playback option for the functions [rmd\\_animate](#page-16-1) and [insert\\_animate.](#page-14-1)

#### Usage

```
click_to-loop(selfector = "#SVG_1", start = 2, wait = 20)
```
#### Arguments

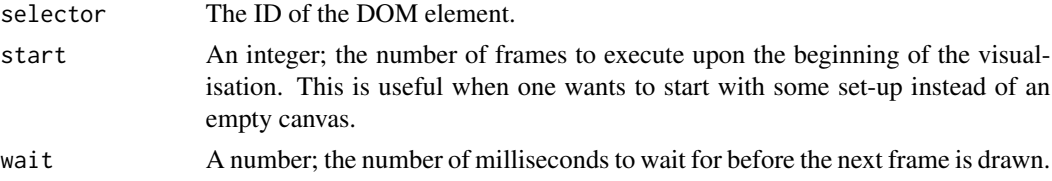

#### Examples

```
input <- tempfile(fileext = ".Rmd")
output <- tempfile(fileext = ".html")
writeLines('
```{r, echo = FALSE, message = FALSE}
# Run / include the following in a code chunk of an R Markdown document
library(animate)
insert_animate(system.file("tests/Lorenz_system.json.gz", package = "animate"),
               options = click_to_loop())
\sqrt{2}', input)
knitr::knit(input, output)
# browseURL(output)
```
click\_to\_play *Click an element to play a frame*

#### Description

Playback option for the functions [rmd\\_animate](#page-16-1) and [insert\\_animate.](#page-14-1)

#### Usage

```
click_to_play(selector = "#SVG_1", start = 2)
```
#### <span id="page-12-0"></span>ffmpeg and the state of the state of the state of the state of the state of the state of the state of the state of the state of the state of the state of the state of the state of the state of the state of the state of the

#### Arguments

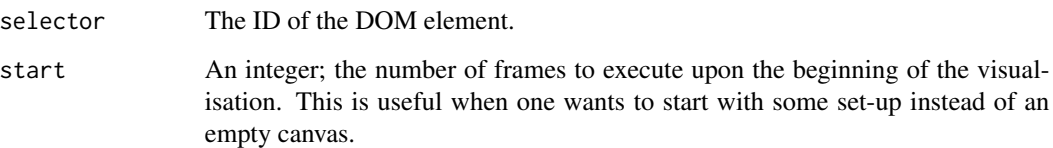

#### Examples

```
input <- tempfile(fileext = ".Rmd")
output <- tempfile(fileext = ".html")
writeLines('
```{r, echo = FALSE, message = FALSE}
# Run / include the following in a code chunk of an R Markdown document
library(animate)
insert_animate(system.file("tests/basic_points.json", package = "animate"),
               options = click_to_play())
\sqrt{2}', input)
knitr::knit(input, output)
# browseURL(output)
```
ffmpeg *Launch the 'FFmpeg'-based video editor ('Shiny' app)*

#### Description

Launch the 'FFmpeg'-based video editor ('Shiny' app)

#### Usage

ffmpeg()

#### Note

This requires ffmpeg to work. The 'ffmpeg' binary can be downloaded from [https://ffmpeg.](https://ffmpeg.org/download.html) [org/download.html](https://ffmpeg.org/download.html).

<span id="page-13-0"></span>ffmpeg\_command *'FFmpeg' command builder*

### Description

'FFmpeg' command builder

### Usage

```
ffmpeg_command(input, output, ...)
```
#### Arguments

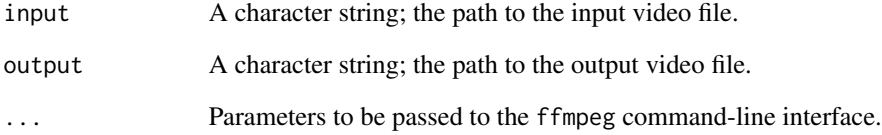

#### Value

A character string; the 'FFmpeg' command.

ffmpeg\_shiny *'FFmpeg'-based video editor ('Shiny' app)*

#### Description

'FFmpeg'-based video editor ('Shiny' app)

#### Usage

ffmpeg\_shiny()

<span id="page-14-1"></span><span id="page-14-0"></span>

#### Description

Insert an animated plot into an R Markdown document

#### Usage

```
insert_animate(file, options = click_to_play(), style, use_cdn = TRUE)
```
#### Arguments

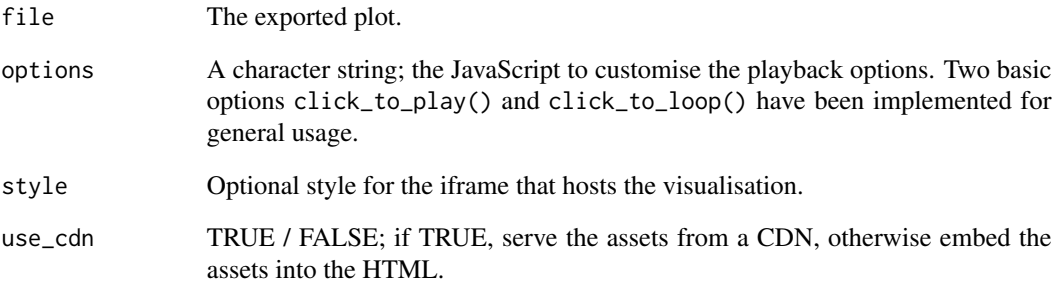

```
input <- tempfile(fileext = ".Rmd")
output <- tempfile(fileext = ".html")
writeLines('
```{r, echo = FALSE, message = FALSE}
# Run / include the following in a code chunk of an R Markdown document
library(animate)
insert_animate(system.file("tests/Lorenz_system.json.gz", package = "animate"),
               options = click_to_loop())
\sqrt{2}', input)
knitr::knit(input, output)
# browseURL(output)
```
#### <span id="page-15-0"></span>Description

Playback option for the functions [rmd\\_animate](#page-16-1) and [insert\\_animate.](#page-14-1)

#### Usage

 $looptimes = 1, wait = 20)$ 

#### Arguments

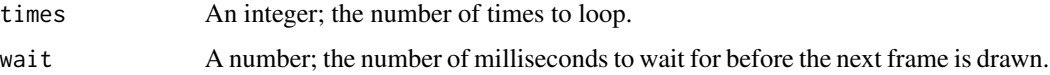

#### Examples

```
input <- tempfile(fileext = ".Rmd")
output <- tempfile(fileext = ".html")
writeLines('
```{r, echo = FALSE, message = FALSE}
# Run / include the following in a code chunk of an R Markdown document
library(animate)
insert_animate(system.file("tests/Lorenz_system.json.gz", package = "animate"),
               options = loop(times = 2, wait = 15))\cdots', input)
knitr::knit(input, output)
# browseURL(output)
```
#### new\_id *A utility function for generating IDs*

#### Description

A utility function for generating IDs

#### Usage

 $new_id(x, prefix = "ID", sep = "-")$ 

#### <span id="page-16-0"></span>rmd\_animate 17

#### Arguments

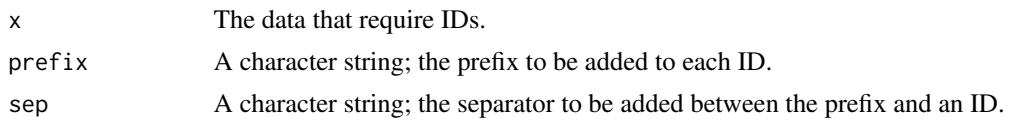

#### Examples

 $new_id(x = runif(10), prefix = "points")$ 

<span id="page-16-1"></span>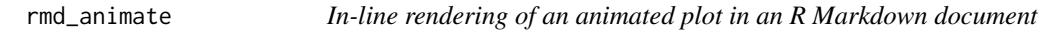

#### Description

In-line rendering of an animated plot in an R Markdown document

#### Usage

```
rmd_animate(device, ...)
```
#### Arguments

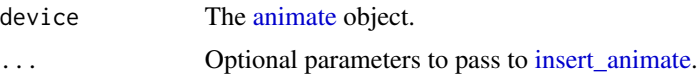

#### Note

This function should only be used in a code chunk of an R Markdown document.

```
input <- tempfile(fileext = ".Rmd")
output <- tempfile(fileext = ".html")
writeLines('
```{r, echo = FALSE, message = FALSE}
# Run / include the following in a code chunk of an R Markdown document
library(animate)
device <- animate$new(500, 500, virtual = TRUE) # set `virtual = TRUE` for R Markdown document
attach(device)
# Data
id \leftarrow new_id(1:10)s <- 1:10 * 2 * pi / 10
s2 \leftarrow sample(s)# Plot
```

```
par(xlim = c(-2.5, 2.5), ylim = c(-2.5, 2.5))plot(2*sin(s), 2*cos(s), id = id)points(sin(s2), cos(s2), id = id, transition = list(duration = 2000))
# Render in-line in an R Markdown document
rmd_animate(device, click_to_play(start = 3)) # begin the plot at the third frame
\ddot{\phantom{0}}```{r, echo = FALSE, message = FALSE}
par(xlim = NULL, ylim = NULL) # Reset `xlim` and `ylim` in `par`
# Do some other plots
off()
detach(device)
\sqrt{2}', input)
knitr::knit(input, output)
# browseURL(output)
```
websocket *Start a Websocket server*

#### Description

A thin wrapper of the httpuv package, modified to serve animated plots.

#### Public fields

app A list of functions that define the application.

server A server handle to be used by 'stopServer'.

- ws A WebSocket channel to handle the communication between the R session and the browser session.
- in\_handler A function to handle instructions sent by the browser session.
- port An integer; the TCP port number.
- connected TRUE or FALSE; whether a connection has been established. One should start the WebSocket server before launching the web page that connects to the server.
- started TRUE or FALSE; whether a server has been started. Use the startServer method to start a server.

#### **Methods**

#### Public methods:

- [websocket\\$startServer\(\)](#page-18-0)
- [websocket\\$stopServer\(\)](#page-18-1)
- [websocket\\$listServers\(\)](#page-18-2)
- [websocket\\$stopAllServers\(\)](#page-18-3)

<span id="page-17-0"></span>

#### <span id="page-18-6"></span>websocket and the set of the set of the set of the set of the set of the set of the set of the set of the set of the set of the set of the set of the set of the set of the set of the set of the set of the set of the set of

- [websocket\\$new\(\)](#page-18-4)
- [websocket\\$clone\(\)](#page-18-5)

#### <span id="page-18-0"></span>Method startServer(): Start a WebSocket server

*Usage:* websocket\$startServer()

#### <span id="page-18-1"></span>Method stopServer(): Stop a WebSocket server

*Usage:* websocket\$stopServer()

#### <span id="page-18-2"></span>Method listServers(): List all running WebSocket servers

*Usage:* websocket\$listServers()

#### <span id="page-18-3"></span>Method stopAllServers(): Stop all running WebSocket servers

*Usage:* websocket\$stopAllServers()

<span id="page-18-4"></span>Method new(): Initialise a WebSocket connection

```
Usage:
websocket$new(in_handler, port = 9454)
```
*Arguments:*

in\_handler A function to handle incoming message, default to be [print](#page-0-0) which only displays the message without any processing.

port An integer; the TCP port number.

*Returns:* A 'websocket' object.

<span id="page-18-5"></span>Method clone(): The objects of this class are cloneable with this method.

*Usage:*

websocket\$clone(deep = FALSE)

*Arguments:*

deep Whether to make a deep clone.

# <span id="page-19-0"></span>Index

animate, [2,](#page-1-0) *[17](#page-16-0)* animateDependencies, [10](#page-9-0) animateOutput, [10](#page-9-0) click\_to\_loop, [12](#page-11-0) click\_to\_play, [12](#page-11-0) ffmpeg, [13](#page-12-0) ffmpeg\_command, [14](#page-13-0) ffmpeg\_shiny, [14](#page-13-0) insert\_animate, *[12](#page-11-0)*, [15,](#page-14-0) *[16,](#page-15-0) [17](#page-16-0)* loop, [16](#page-15-0) new\_id, [16](#page-15-0) print, *[19](#page-18-6)* rmd\_animate, *[12](#page-11-0)*, *[16](#page-15-0)*, [17](#page-16-0) websocket, [18](#page-17-0)